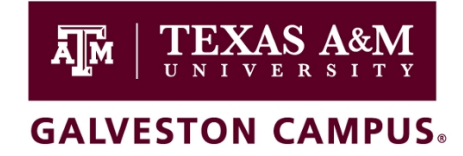

## **Appendix I***– extracted from the Faculty Annual Cycle Evaluation Timeline*

## **Interfolio Annual Review Steps**

*Note: College and Department Administrators have full access to the case no matter which step the case is at.*

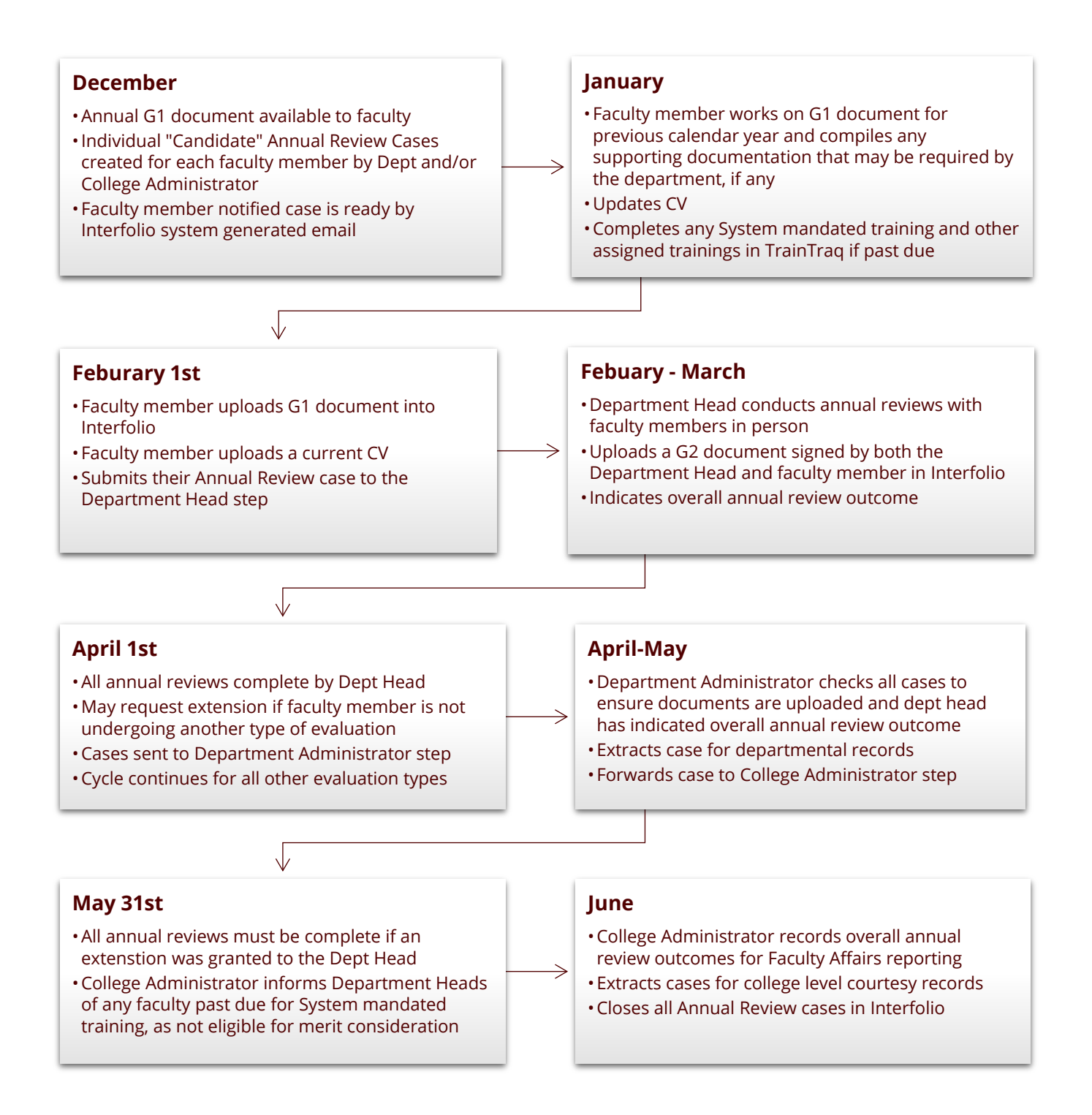